# Qucs

Test Report SPICE to Qucs conversion: Test File 2

Mike Brinson

Copyright © 2007 Mike Brinson <mbrin72043@yahoo.co.uk>

Permission is granted to copy, distribute and/or modify this document under the terms of the GNU Free Documentation License, Version 1.1 or any later version published by the Free Software Foundation. A copy of the license is included in the section entitled "GNU Free Documentation License".

# Introduction

#### Title

DC and independent voltage sin generator test.

#### SPICE specification

Format: VX N+ N- [[DC] DC/TRAN VALUE] [AC [ACMAG [ACPHASE] ] ] Notes:

- 1. Characters [ and ] enclose optional items
- 2. Character / denotes OR
- 3. Independent voltage source names begin with the letter V
- 4. X denotes name of source
- 5. N+ and N- are the positive and negative nodes respectively
- 6. Voltage sources need not be grounded

Specification of SPICE statement being tested:

### VX N+ N- [[DC] VALUE] [SIN(VO VA [ FREQ [ TD [ KD ] ] ] ]

Notes:

- 1. SIN generates a periodic sinusoidal signal, where
- 2. VO is the DC offset; default: must be specified
- 3. VA is the signal amplitude; default: must be specified
- 4. FREQ is the signal frequency; default: value  $= 1/TSTOP$
- 5. TD is initial delay before sinusoidal signal starts; default: value = 0 seconds
- 6. KD is the damping coefficient; default: value  $= 0$ . The damping factor has dimension 1/time.

### Test code and schematic

```
SPICE code: File S2Q_test2.cir
∗ SPICE to Qucs syntax test file 2
* DC and independent voltage sin sources, plus resistors.
∗
. subckt S2Q_test2 p01 p02 p03 p04 p05 p06 p07 p08 p09 p10 p11
v1 p01 0 1v
r 1 p01 0 10k
∗
v2 p02 0 dc 1v
r 2 p02 0 10k
∗
*v3 p03 0 sin (0 5)
r 3 p03 0 10k
∗
v4 p04 0 sin ( 0 5 1k)
r 4 p04 0 10k
∗
v5 p05 0 sin(0 5 1k 0.5m)r 5 p05 0 10k
∗
v6 p06 0 \sin(0.5) 1k 0.5m 100)
r 6 p06 0 10k
∗
v7 p07 0 sin (0 5 1k 0.5m 1000)r 7 p07 0 10k
∗
v8 p08 0 dc 5v sin (0 5 1k 0.5m 1000)
r 8 p08 0 10k
∗
v9 p09 0 sin (-5 \t5 \t1k \t0 \t. 5m \t1000)r 9 p09 0 10k
∗
v10 p10 0 \sin(5\ 5\ 1k\ 0.5m\ 1000)r10 p10 0 10k
∗
v11 p11 0 dc -10 \sin(5.51k) 0.5m 1000)
r11 p11 0 10k
. ends
. end
```
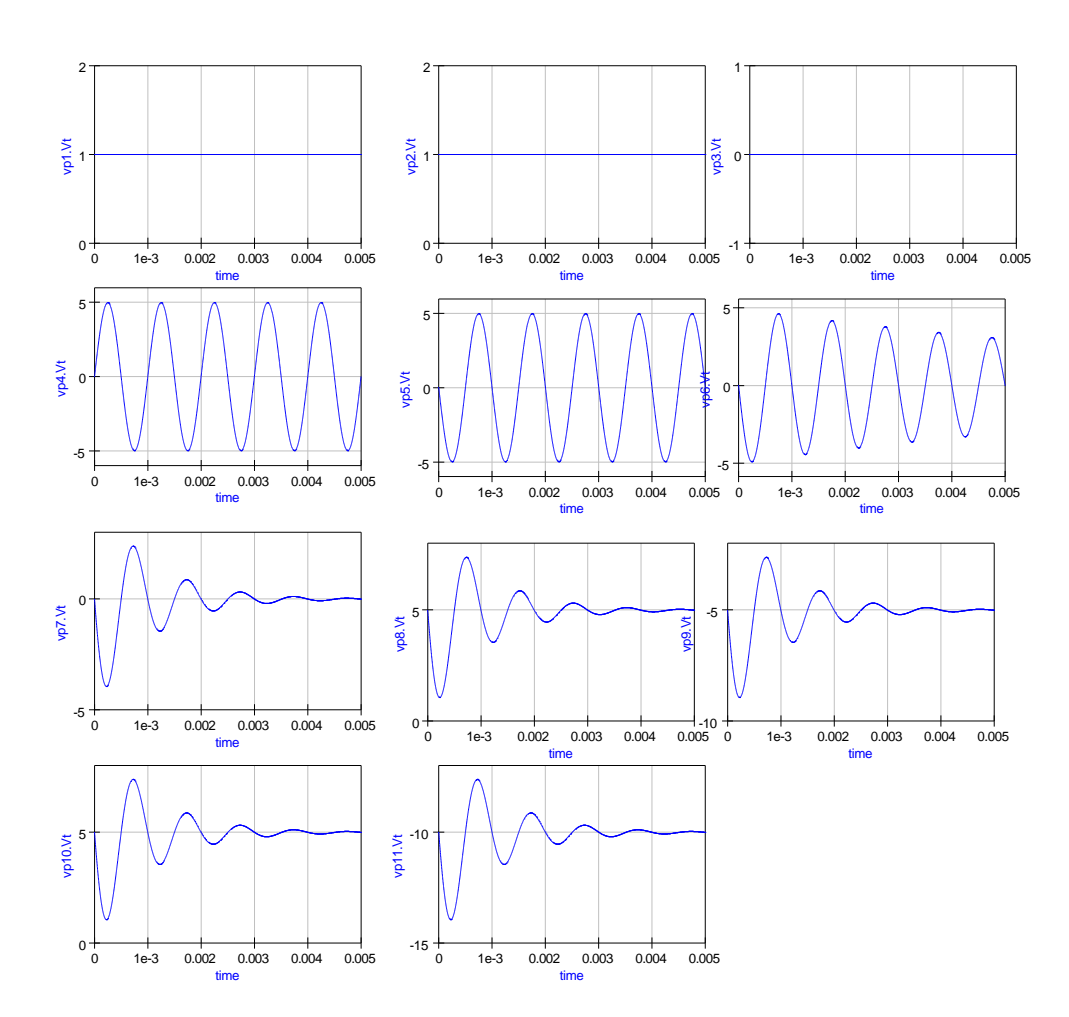

Figure 1: March 11: SPICE to Qucs conversion: Test2 waveforms

### History of simulation results

#### March 11 2007, Simulation tests by Mike Brinson

- 1. Test 1 : Vp1.Vt; Pass correct result.
- 2. Test 2 : Vp2.Vt; Pass correct result.
- 3. Test 3 : Vp3.Vt; Fail ERROR: line 17: checker error, no such variable 'nan' used in a 'Vac:V3' property NOTE error occurs when v3 uncommented.
- 4. Test 4 : Vp4.Vt; Pass
- 5. Test 5 : Vp5.Vt; Fail TD should be 0.5m seconds otherwise OK.
- 6. Test 6 : Vp6.Vt; Fail TD should be 0.5m seconds otherwise OK.
- 7. Test 7 : Vp7.Vt; Fail TD should be 0.5m seconds otherwise OK.
- 8. Test 8 : Vp8.Vt; Fail TD should be 0.5m seconds otherwise OK
- 9. Test 9 : Vp9.Vt; Fail TD should be 0.5m seconds otherwise OK
- 10. Test 10 : Vp10.Vt; Fail TD should be 0.5m seconds otherwise OK
- 11. Test 11 : Vp11.Vt; Fail TD should be 0.5m seconds, plus DC level wrong.

#### March 12 2007, Simulation tests by Mike Brinson

Code modifications:

- 1. \* check\_spice.cpp: Fixed DC offset of sinuasoidal voltage and current sources. Also apply default frequency if a transient analysis is given. Stefan Jahn
- 2. \* vac.cpp, iac.cpp: Adjusted time dependency of damping factor Stefan Jahn
- 1. Test 1 : Vp1.Vt; Pass correct result.
- 2. Test 2 : Vp2.Vt; Pass correct result.
- 3. Test 3 : Vp3.Vt; Pass see note 1 below.
- 4. Test 4 : Vp4.Vt; Pass.
- 5. Test 5 : Vp5.Vt; Pass see note 2 below.
- 6. Test 6 : Vp6.Vt; Pass see note 2 below.

```
\# Qucs 0.0.11 /media/hda2/S2Q_test2_prj/S2Q(test2).sch
. Def: S2Q\_test2 \text{ } \_net0 \text{ } \_net1 \text{ } \_net2 \text{ } \_net3 \text{ } \_net4 \text{ } \_net5{\tt _{net6\_net7\_net8\_net9\_net10}}\texttt{Sub:} \texttt{X1 } \texttt{ \_net0 } \texttt{ \_net1 } \texttt{ \_net2 } \texttt{ \_net3 } \texttt{ \_net4 } \texttt{ \_net5 } \texttt{ \_net6 }_{net7} _{net8} _{net9} _{net10} _{gnd} Type="S2Q_ttest2_cir". Def : End
. Def:S2Q_test2_cir _netP01 _netP02 _netP03 _netP04 _netP05
_{netP06} _{netP07} _{netP08} _{netP09} _{netP10} _{netP11} _{ref. Def:S2Q_TEST2 _ref _netP01 _netP02 _netP03 _netP04 _netP05
n = netP06 netP07 netP08 netP09 netP10 netP11
  Vac:V11 _netP11 _cnet8 U="5" f="1k" Phase="-180" Theta="1"
  Vac:V10 _netP10 _cnet7 U="5" f="1k" Phase="−180" Theta="1"
  Vac: V9 _{netP09} _{cent6} L = "5" f = "1k" Phase = "-180" Theta = "1"Vac:V8 _netP08 _cnet5 U="5" f="1k" Phase="−180" Theta="1"
  Vac:V7 _netP07 _cnet4 U="5" f="1k" Phase="−180" Theta="1"
  Vac:V6 _netP06 _cnet3 U="5" f="1k" Phase="-180" Theta="0.1"
  Vac:V5 _netP05 _cnet2 U="5" f="1k" Phase="-180" Theta="0"
  Vac:V4 _netP04 _cnet1 U="5" f="1k" Phase="−0" Theta="0"
  Vac:V3 _netP03 _cnet0 U="5" Phase="−0" Theta="nan" f="1e+09"
  Vdc:V1 = netP01 = ref U="1V"R:R1 _netP01 _ref R="10k"Vdc:V2 = netP02 = ref U="1V"R:R2 _netP02 _ref R="10k"Vdc:V3 = cnet0 = ref U="0"R:R3 _netP03 _ref R="10k"Vdc:V4 _{-}cnet1 _{-}ref U="0"
  R:R4 _netP04 _ref R="10k"Vdc: V5 = cnet2 = ref U="0"R:R5 _netP05 _ref R="10k"Vdc:V6 _{-}cnet3 _{-}ref U="0"
  R:R6 _netP06 _ref R="10k"Vdc:V7 _{\text{c}} net4 _{\text{c}} ref U="0"
  R:R7 _netP07 _ref R="10k"Vdc:V8 = cnet5 = ref U="5V"R:R8 _netP08 _ref R="10k"Vdc:V9 _cnet6 _ref U="−5"
  R:R9 _netP09 _ref R="10k"Vdc: V10 _ cnet7 _ ref U="5"
  R: R10 _netP10 _ref R="10k"Vdc: V11 _cnet8 _ref U="−10"
  R: R11 _netP11 _ref R="10k". Def : End
  Sub:X1 _{-}ref _{-}netP01 _{-}netP02 _{-}netP03 _{-}netP04 _{-}netP05 _{-}netP06netP07 _netP08 _netP09 _netP10 _netP11 Type="S2Q_TEST2"
. Def : End
.DC:DC1 Temp="26.85" reltol="0.001" abstol="1_pA" vntol="1_uV"
saveOPs="no" MaxIter="150" saveAll="no" convHelper="none" Solver="CroutLU"
.TR:TR1 Type="\lim" Start="0" Stop="5\lim" Points="2000"
IntegrationMethod="Gear" Order="6" InitialStep="1<sub>u</sub>ns" MinStep="1e−16"
```
 $\text{MaxIter} = 150$ " reltol="0.001" abstol="100\_pA" vntol="100\_uV" Temp="26.85" LTEreltol="1e−3" LTEabstol="1e−6" LTEfactor="1" Solver="CroutLU relaxTSR="no" initialDC="yes" MaxStep="0"

Sub: SUB1 vp1 vp2 vp3 vp4 vp5 vp6 vp7 vp8 vp9 vp10 vp11 Type=" $S2Q_t test2$ "

Figure 2: March 11: Qucs netlist showing V3 error [Edited to fit on page width]

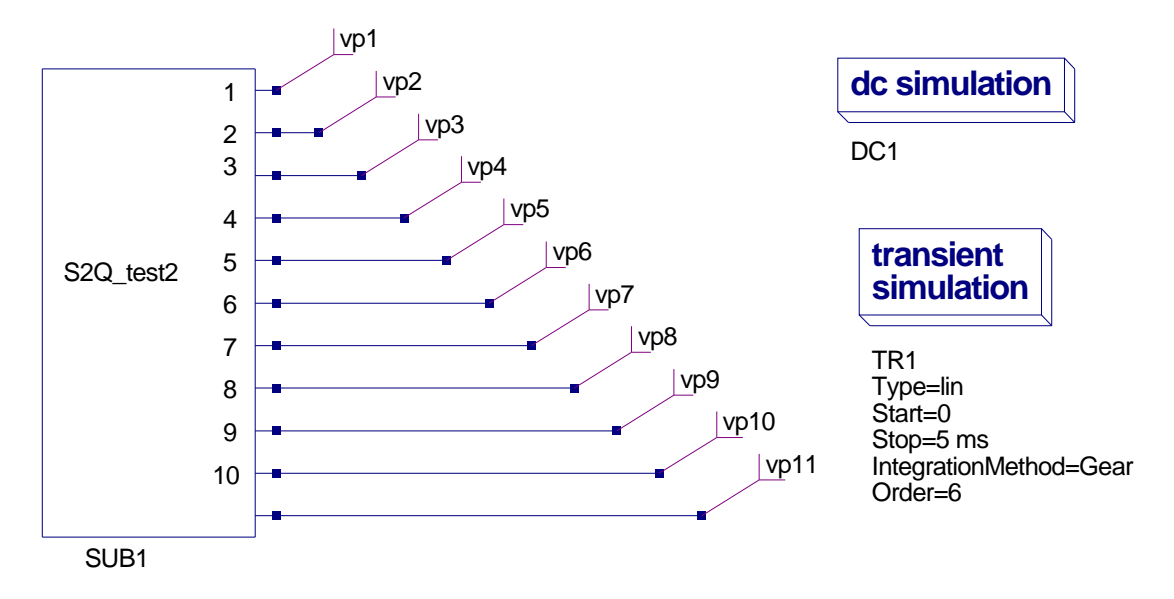

Figure 3: SPICE to Qucs conversion: Test2 simulation schematic

- 7. Test 7 : Vp7.Vt; Pass see note 2 below.
- 8. Test 8 : Vp8.Vt; Pass see note 2 below.
- 9. Test 9 : Vp9.Vt; Pass see note 2 below.
- 10. Test 10 : Vp10.Vt; Pass see note 2 below.
- 11. Test 11 : Vp11.Vt; Pass see note 3 below.
- 1. The SPICE SIN generator assumes that the frequency of the generated sinusoidal signal equals 1/TSTOP if not explicitly given. Hence, in such cases a .TRAN statement must be present in the simulated SPICE netlist; if a .TRAN statement is not included a default frequency of  $f = 1 \text{GHz}$  is used. Also, when setting the transient simulation parameters using a Qucs transient analysis icon turn off SPICE simulation in the Edit SPICE Properties dialog box, otherwise two transient simulations are undertaken by Qucs.
- 2. SPICE parameter TD is treated differently by Qucs. In SPICE TD is the time from 0 seconds before the sinusoidal signal starts, causing the sinusoid to be non-linear. In Qucs TD is implemented as a phase shift of a linear sinusoidal signal. In the test example TD is 0.5m seconds which at  $f = 1kHz$  gives a phase shift of 180 $^{\circ}$  and is clearly visible in the test results. An error will probably occur if TD is greater than one signal period, 1m second in the test example.
- 3. Changes in CVS code have resulted in correct DC levels.

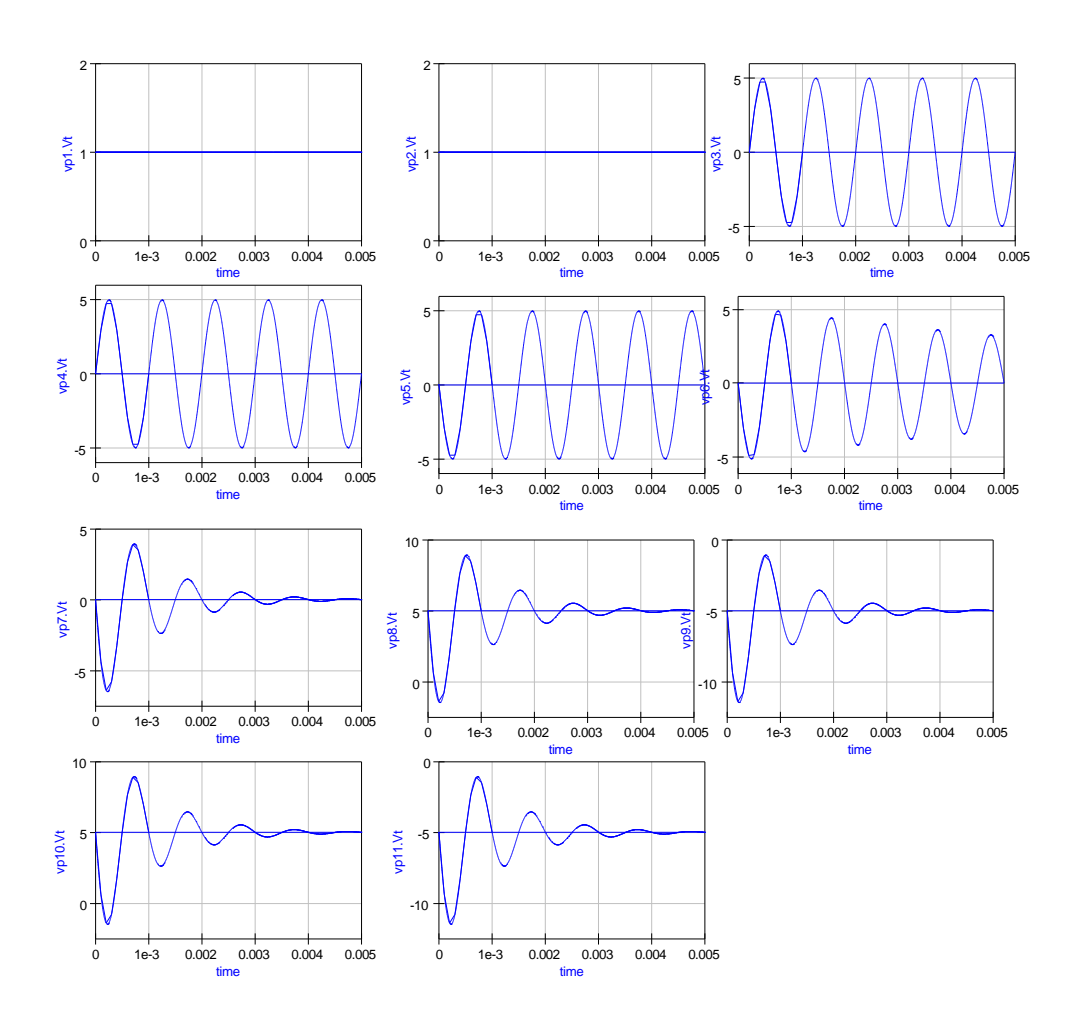

Figure 4: March 12: SPICE to Qucs conversion: Test2 waveforms

```
\# Qucs 0.0.11 /media/hda2/S2Q_test2_prj/S2Q(test2).sch
. Def: S2Q_t test2 _{-}net0 _{-}net1 _{-}net2 _{-}net3 _{-}net4 _{-}net5 _{-}net6{\tt _{net7\_net8\_net9\_net10}}Sub:X1 _{-}net0 _{-}net1 _{-}net2 _{-}net3 _{-}net4 _{-}net5 _{-}net6 _{-}net7_{-}net 8 _{-}net 9 _{-}net 10 gnd Type="S2Q_test 2 _{-} c ir "
. Def : End
. Def:S2Q_test2_cir _netP01 _netP02 _netP03 _netP04 _netP05
_{netP06} _{netP07} _{netP08} _{netP09} _{netP10} _{netP11} _{ref. Def:S2Q_TEST2 _ref _netP01 _netP02 _netP03 _netP04 _netP05
 n_{\text{net}}P06 _{\text{net}}P07 _{\text{net}}P08 _{\text{net}}P09 _{\text{net}}P10 _{\text{net}}P11Vac:V11 _netP11 _cnet8 U="5" f="1k" Phase="-180" Theta="1"
  Vac:V10 _netP10 _cnet7 U="5" f="1k" Phase="−180" Theta="1"
  Vac: V9 _{netP09} _{cent6} L = "5" f = "1k" Phase = "-180" Theta = "1"Vac:V8 _netP08 _cnet5 U="5" f="1k" Phase="−180" Theta="1"
  Vac:V7 _netP07 _cnet4 U="5" f="1k" Phase="−180" Theta="1"
  Vac:V6 _netP06 _cnet3 U="5" f="1k" Phase="-180" Theta="0.1"
  Vac:V5 _netP05 _cnet2 U="5" f="1k" Phase="-180" Theta="0"
  Vac:V4 _netP04 _cnet1 U="5" f="1k" Phase="−0" Theta="0"
  Vac: V3 _netP03 _cnet0 U="5" Phase="-0" Theta="0" f="1000"
  Vdc:V1 = netP01 = ref U="1V"R:R1 _netP01 _ref R="10k"Vdc:V2 = netP02 = ref U="'1V"R:R2 _netP02 _ref R="10k"Vdc:V3 = cnet0 = ref U="0"R:R3 _netP03 _ref R="10k"Vdc:V4 _{-}cnet1 _{-}ref U="0"
  R:R4 _netP04 _ref R="10k"Vdc: V5 = cnet2 = ref U="0"R:R5 _netP05 _ref R="10k"Vdc:V6 _{-}cnet3 _{-}ref U="0"
  R:R6 _netP06 _ref R="10k"Vdc:V7 _{\text{c}} net4 _{\text{c}} ref U="0"
  R:R7 _netP07 _ref R="10k"Vdc:V8 = \text{cnet5} = \text{ref U}= "5"R:R8 _netP08 _ref R="10k"Vdc:V9 _cnet6 _ref U="−5"
  R:R9 _netP09 _ref R="10k"Vdc:V10 = cnet7 = ref U="5"R: R10 _netP10 _ref R="10k"Vdc:V11 _cnet8 _ref U="−5"
  R: R11 _netP11 _ref R="10k". Def : End
  \texttt{Sub:X1\_ref\_netP01\_netP02\_netP03\_netP04\_netP05\_netP06}n_{\text{net}}P07 _{\text{net}}P08 _{\text{net}}P09 _{\text{net}}P10 _{\text{net}}P11 Type="S2Q_TEST2"
. Def : End
.TR:TRAN Points="11" Stop="1ms" Type="lin" Start="0".DC:DC1 Temp="26.85" reltole = "0.001" abstol="1_pA" vntol="1_uV"
saveOPs="no" MaxIter="150" saveAll="no" convHelper="none" Solver="CroutLU"
.TR:TR1 Type="\lim" Start="0" Stop="5\lim" Points="2000"
IntegrationMethod="Gear" Order="6" InitialStep="1_ns" MinStep="1e-16"
 MaxIter="150" relto!="0.001" absto!="100<sub>P</sub>A" vnto!="100<sub>u</sub>V" Temp="26.85"LTEreltol="1e−3" LTEabstol="1e−6" LTEfactor="1" Solver="CroutLU
relaxTSR="no" initialDC="yes" MaxStep="0"
Sub: SUB1 vp1 vp2 vp3 vp4 vp5 vp6 vp7 vp8 vp9 vp10 vp11 Type="S2Q_t test2"
```
Figure 5: March 12: Qucs netlist showing V3 error [Edited to fit on page width]

## References

- 1. A. Vladimirescu, Kaihe Zhang, A.R. Newton, D.O Pederson A. Sangiovanni-Vincentelli, SPICE 2G User's Guide (10 Aug 1981), Department of Electrical Engineering and Computer Sciences, University of California, Berkeley, Ca., 94720.
- 2. B. Johnson, T. Quarles, A.R. Newton, P.O. Pederson, A.Sangiovanni-Vincentelli, SPICE3 Version 3f User's Manual (October 1972), Department of Electrical Engineering and Computer Sciences, University of California, Berkeley, Ca., 94720.
- 3. Andrei Vladimirescu, THE SPICE book,1994, John Wiley and Sons. Inc., ISBN 0-471-609-26-9.